# **Foreman - Feature #6441**

# **filter parameters by request path.**

06/30/2014 10:18 AM - dustin tsang

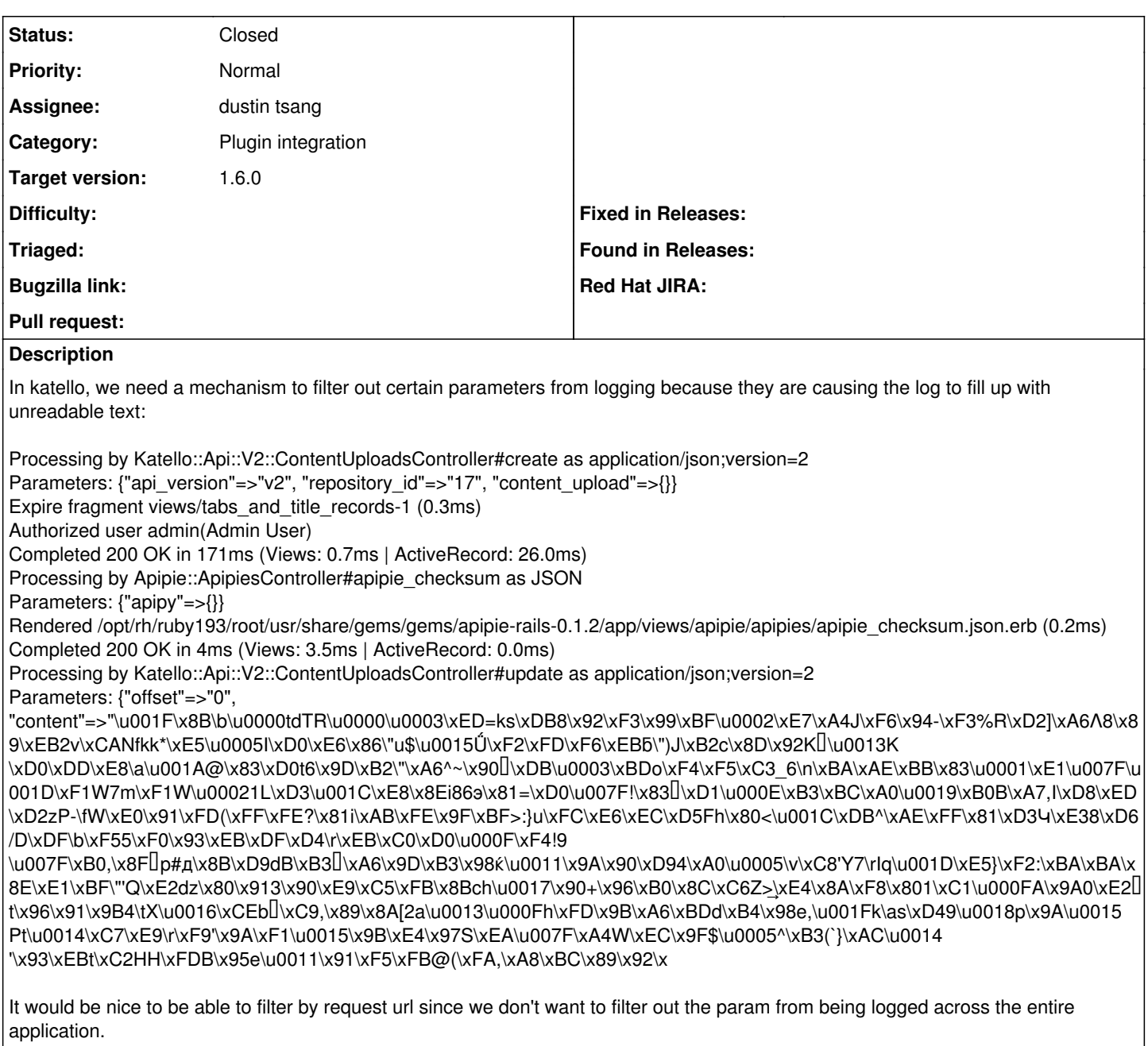

#### **Associated revisions**

## **Revision cb49ec82 - 07/11/2014 02:36 AM - dustin tsang**

fixes #6441 - allows filtering of parameters per controller

There is an issue where certain parameters for particular controllers are causing the log to fill up. This allows the ability to filter parameters by controller.

This allows each controller to add additional parameters to filter. In a controller, to filter parameters name and description, you can add the following:

include Foreman::Controller::FilterParameters filter\_parameters :name, :description

### **History**

### **#1 - 06/30/2014 10:43 AM - Dominic Cleal**

- *Category set to Plugin integration*
- *Status changed from New to Ready For Testing*
- *Assignee set to dustin tsang*
- *Target version set to 1.8.1*

<https://github.com/theforeman/foreman/pull/1548> I presume.

## **#2 - 07/07/2014 07:25 AM - Anonymous**

*- Target version changed from 1.8.1 to 1.8.0*

#### **#3 - 07/11/2014 03:01 AM - dustin tsang**

- *Status changed from Ready For Testing to Closed*
- *% Done changed from 0 to 100*

Applied in changeset [cb49ec827efed8197791b0c58c781d41a5e43f51](https://projects.theforeman.org/projects/foreman/repository/foreman/revisions/cb49ec827efed8197791b0c58c781d41a5e43f51).

### **#4 - 07/11/2014 03:41 AM - Dominic Cleal**

*- translation missing: en.field\_release set to 10*